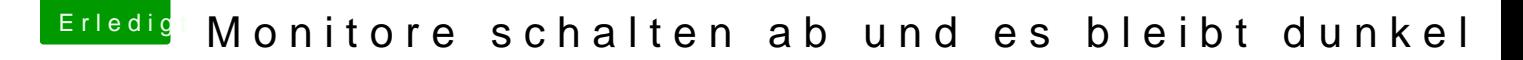

Beitrag von Nio82 vom 22. November 2017, 19:17

[@hackow](https://www.hackintosh-forum.de/index.php/User/45559-hackowski/)ski

Wenn du eine Geforce GT 7xx hast sind die Chancen gut das es eine laufen OOB mit MacOS & benötien keine Einstellung in Clover.